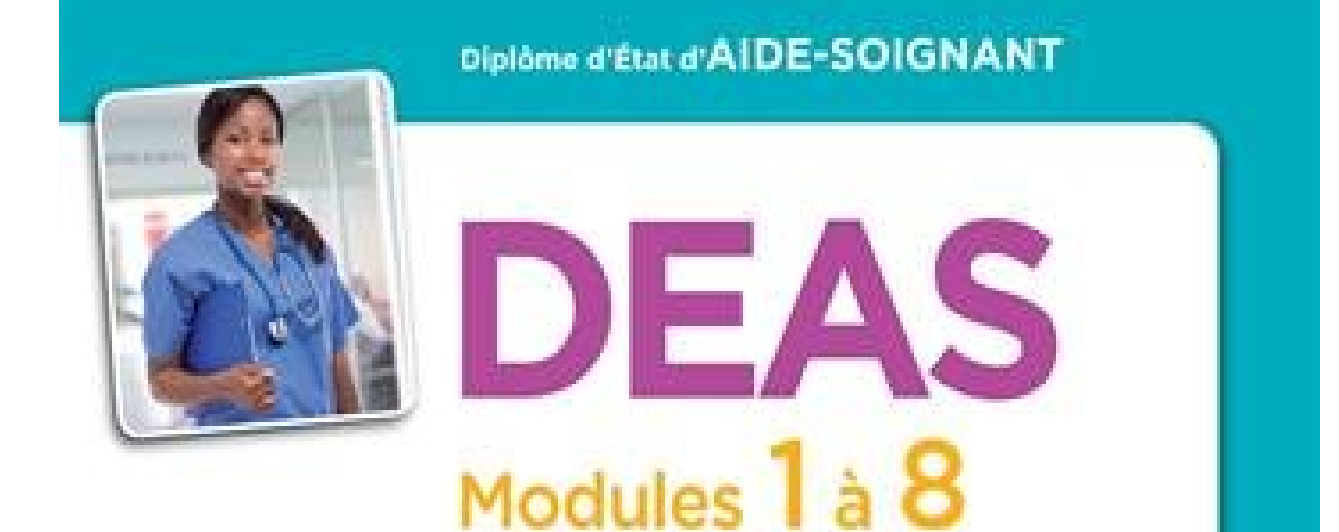

# **Préparation complète** pour réussir sa formation

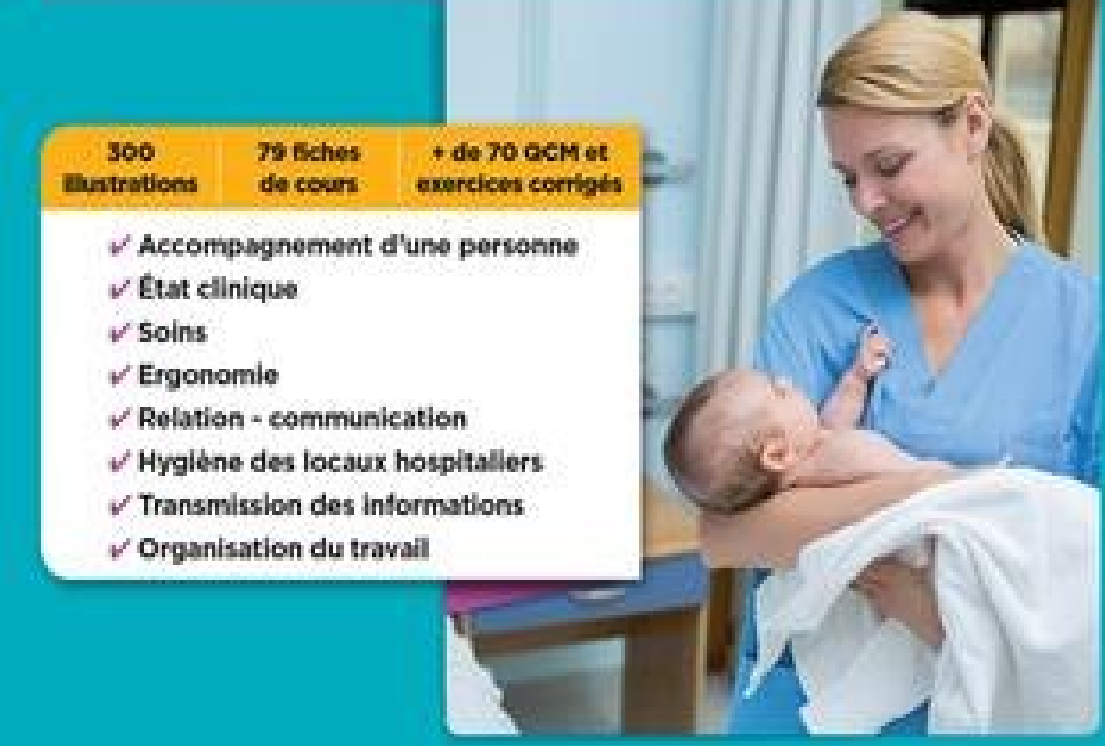

**Vuibert** 

## **Télécharger DEAS - Modules 1 à 8 - Préparation complète pour réussir sa formation - Diplôme d'Etat d'Aide-soignant PDF EPUB Sylvie Ameline eBook**

Lire En Ligne DEAS - Modules 1 à 8 - Préparation complète pour réussir sa formation - Diplôme d'Etat d'Aide-soignant Livre par Sylvie Ameline, Télécharger DEAS - Modules 1 à 8 - Préparation complète pour réussir sa formation - Diplôme d'Etat d'Aide-soignant PDF Fichier, EBOOK Livre Inscription Gratuite DEAS - Modules 1 à 8 - Préparation complète pour réussir sa formation - Diplôme d'Etat d'Aide-soignant En Ligne, DEAS - Modules 1 à 8 - Préparation complète pour réussir sa formation - Diplôme d'Etat d'Aide-soignant Lire ePub En Ligne et Téléchargement

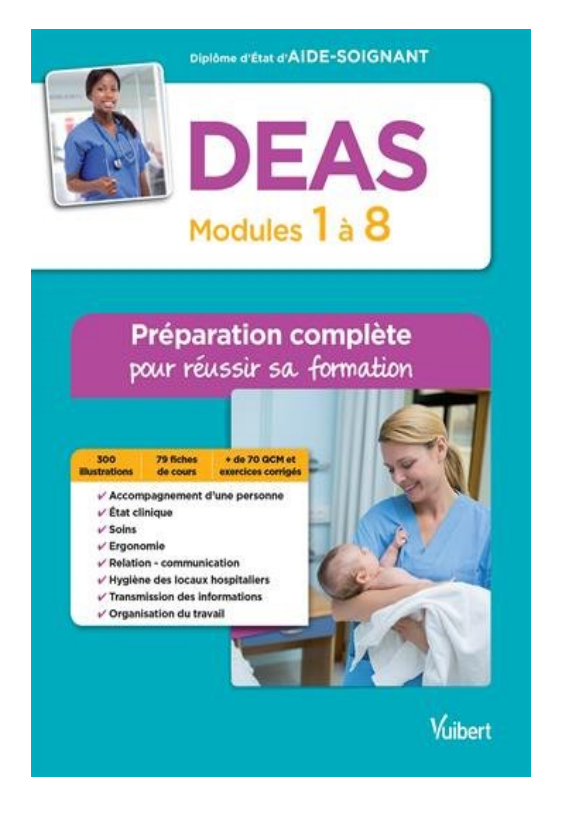

Auteur : Sylvie Ameline Langue : Français ISBN : 2311203541 Broché : 480 pages Editeur : VUIBERT Date de Publication : Sep 30th, 2016

#### TÉLÉCHARGER LE LIVRE

Cliquez sur le lien ci-dessous pour télécharger DEAS - Modules 1 à 8 - Préparation complète pour réussir sa formation - Diplôme d'Etat d'Aidesoignant Ebook Online Et Lire EPUB PDF En Ligne

#### **Détails du Livre**

Un ouvrage Tout-en-un pour réussir la formation et le diplôme d'aide-soignant ! Un ouvrage complet pour réussir sa formation : Toutes les informations pratiques à propos du diplôme, de la formation et du métier ; L'ensemble des connaissances et savoir-faire indispensables à la maîtrise des étapes clés de la professionnalisation ; Des QCM et des exercices types corrigés pour s'entraîner. Indispensable aux étudiants, ce manuel traite les huit modules : Accompagnement d'une personne ;...

°º¤ø,¸¸,ø¤º°`°º¤ø,¸,ø¤°º¤ø,¸¸,ø¤º°`°º¤ø,¸

#### **↓↓ Télécharger DEAS - Modules 1 à 8 - Préparation complète pour réussir sa formation - Diplôme d'Etat d'Aide-soignant PDF - KINDLE - EPUB - MOBI ↓↓**

### **EXAMPLE SET AND LIGNE ICI 444**

JOUIR DEAS - Modules 1 à 8 - Préparation complète pour réussir sa formation -<br>Diplôme d'Etat d'Aide-soignant Télécharger eBook PDF EPUB, Livre en France Langue